## Formation à distance

## Guide d'études

Programme Double DEP Adjoint administratif

2331 heures

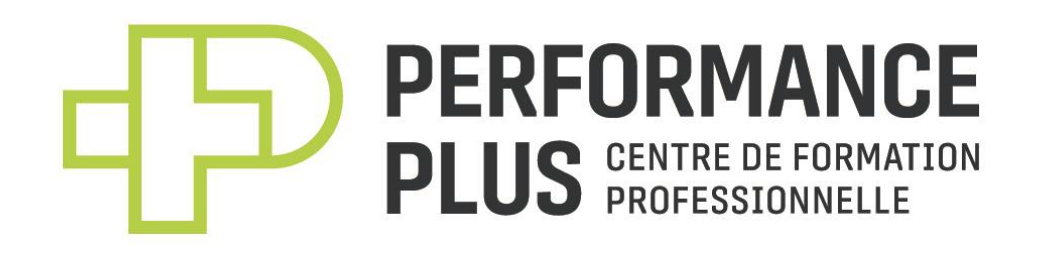

**Création** Johanne Danis

© 2023 **Dernière révision le 26 juin 2023** Johanne Danis

**Formation à distance (secteur professionnel)** Centre de formation professionnelle Performance Plus 462, avenue d'Argenteuil Lachute (Québec) J8H 1W9

Téléphone : 450 566-PLUS (7587) Télécopieur : 450 562-7722

Courriel : [performanceplus@cssrdn.gouv.qc.ca](mailto:performanceplus@cssrdn.gouv.qc.ca)

# <span id="page-2-0"></span>TABLE DES MATIÈRES

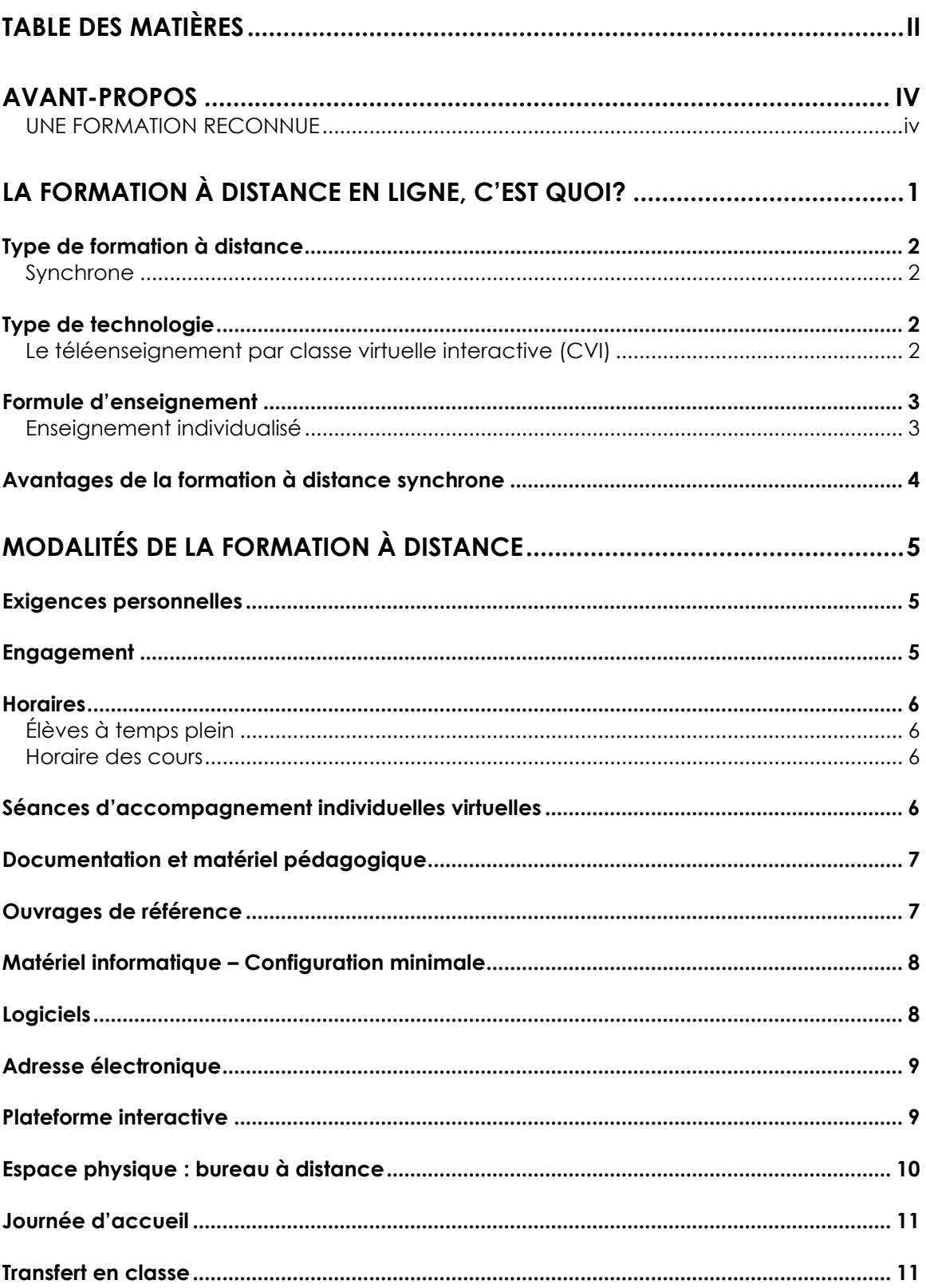

 $-4300 - 95$ 

41

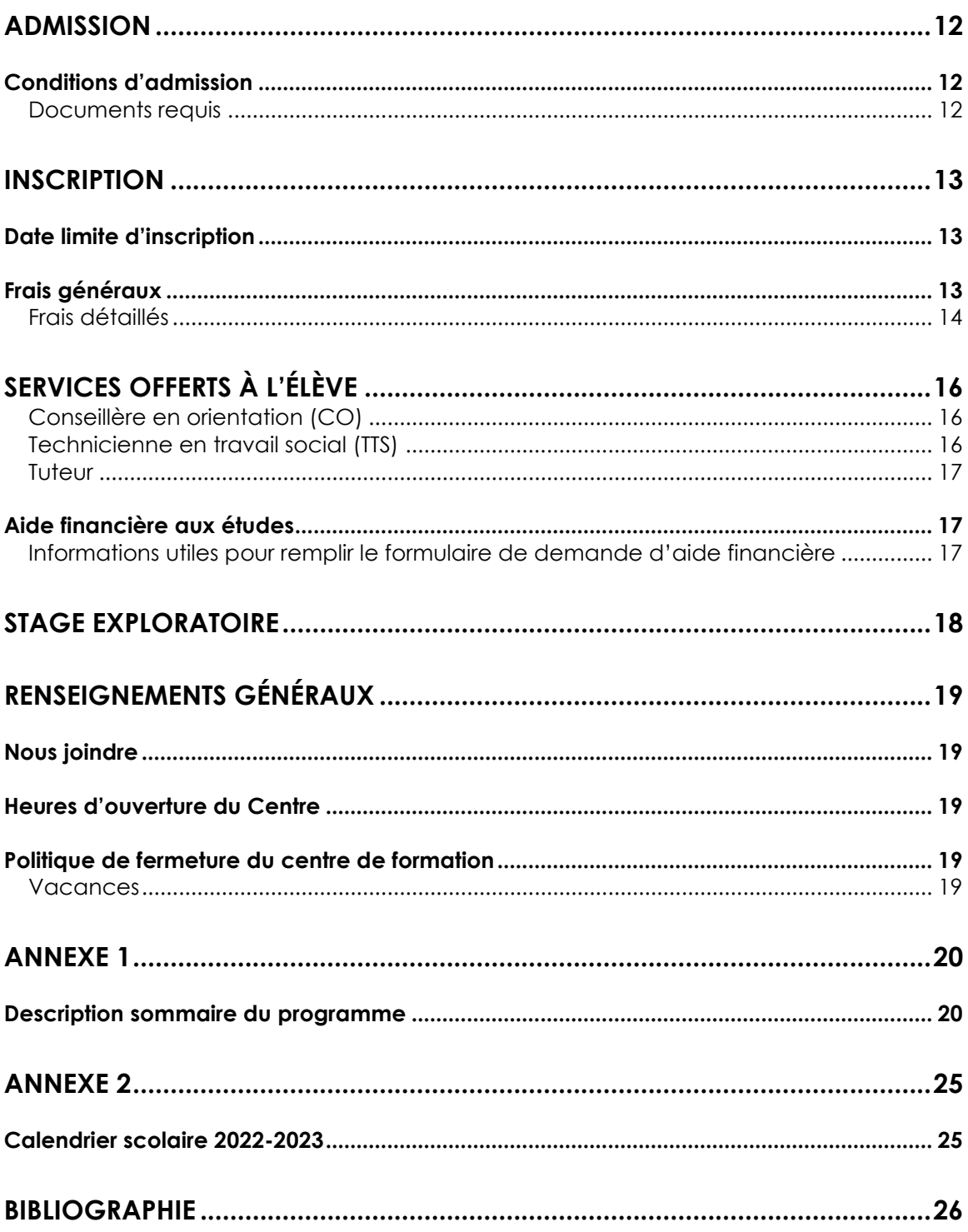

## <span id="page-4-0"></span>**AVANT-PROPOS**

Les membres du personnel du Centre de formation professionnelle Performance Plus sont heureux de vous présenter le service de la Formation à distance (FAD). Nous vous offrons un service individualisé de grande qualité et un suivi personnalisé.

#### <span id="page-4-1"></span>**UNE FORMATION RECONNUE**

La formation professionnelle à distance offre les programmes « Secrétariat » et « Comptabilité », reconnus par le ministère de l'Éducation et de l'Enseignement supérieur. Vous pouvez ainsi obtenir un diplôme d'études professionnelles (DEP). La double diplomation Adjoint administratif est également offerte. La réussite des différentes compétences des programmes est sanctionnée par le Ministère et celui-ci délivre les documents officiels suivants : le relevé de notes et le diplôme.

**Pour plus d'informations au sujet de la formation à distance du programme adjoint administratif, veuillez communiquer avec :**

Johanne Danis Enseignante en Secrétariat

**■ 450 566-7587, poste 7651** <sup>t</sup> danisj@cssrdn.gouv.qc.ca

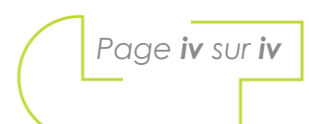

## <span id="page-5-0"></span>**LA FORMATION À DISTANCE EN LIGNE, C'EST QUOI?**

C'est une approche de l'enseignement basée sur le cheminement individuel de l'élève, mais contrairement à l'enseignement individualisé en classe, il se fait par Internet. Effectivement, le déroulement du cours se fait en ligne auprès de vous et d'autres élèves éloignés géographiquement, selon des plages horaires établies. Cet environnement intègre des outils reproduisant à distance les interactions d'une salle de classe.

Ce type d'apprentissage exige de votre part, une participation active et la nécessité de développer votre sens des responsabilités. Cette formule s'avère une option gagnante pour toutes les personnes qui ne peuvent envisager de fréquenter de façon régulière un établissement scolaire.

Les seuls moments où vous devrez vous déplacer sont : pour la rencontre d'accueil, si vous êtes admis au programme; pour certaines activités pédagogiques particulières (environ 20 heures) et pour la passation des séances obligatoires d'évaluations aux fins de la sanction, qui se déroulent au Centre de formation professionnelle Performance Plus, en semaine entre 8 h et 15 h 20. Il est à noter que les évaluations aux fins de la sanction doivent être effectuées tout au plus 5 jours ouvrables après la fin de la compétence.

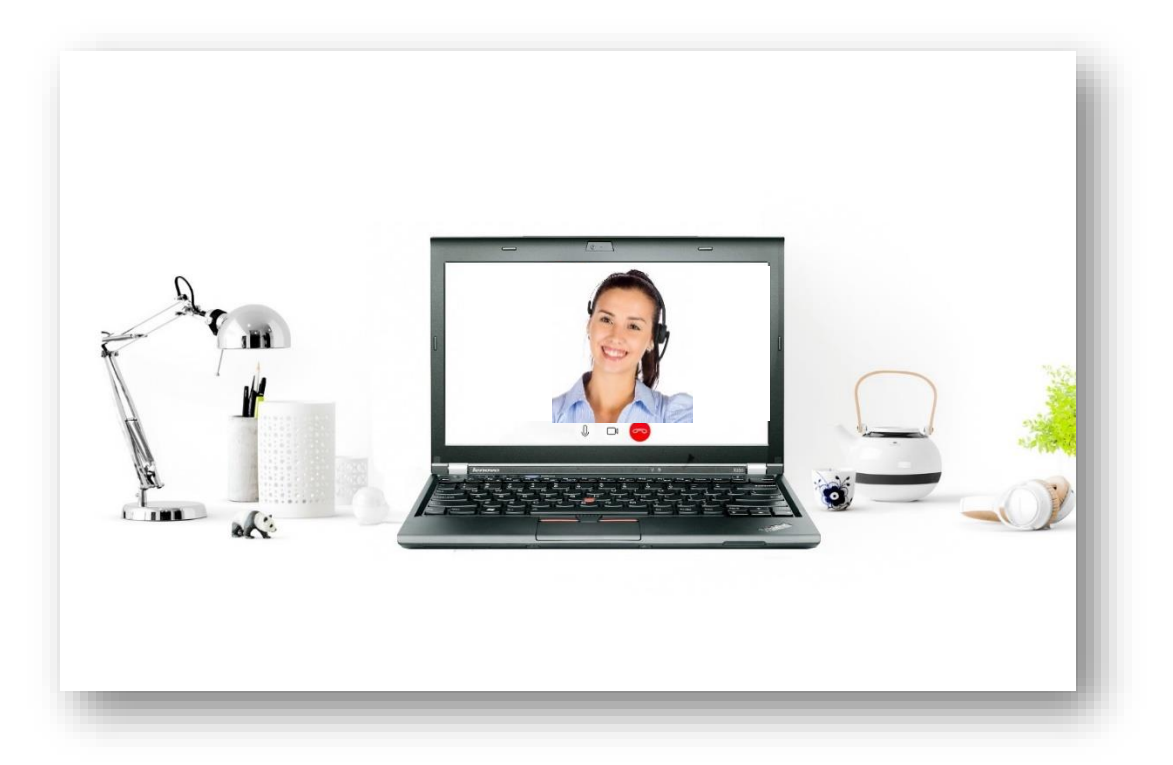

Il existe plusieurs types de formation à distance (FAD) et différents moyens technologiques utilisés pour le faire. Vous trouverez ci-dessous, les types de formation, de technologie et d'enseignement que l'équipe de Performance Plus préconise afin d'offrir la formation à distance.

### <span id="page-6-0"></span>**TYPE DE FORMATION À DISTANCE**

#### <span id="page-6-1"></span>**Synchrone**

« Synchrone » signifie qui s'effectue en même temps selon le dictionnaire Antidote. Dans une formation à distance (FAD) synchrone, tous les apprenants reçoivent la formation en même temps, l'enseignement est en direct, en temps réel. La présence est donc obligatoire selon l'horaire établi.

#### <span id="page-6-2"></span>**TYPE DE TECHNOLOGIE**

#### <span id="page-6-3"></span>**Le téléenseignement par classe virtuelle interactive (CVI)**

Ce type de technologie vous permet de vous connecter à partir de votre ordinateur, peu importe votre lieu de connexion, à la classe virtuelle. La formation est dispensée par l'entremise d'une page Web interactive où vous pouvez interagir en direct avec l'enseignant et les autres membres de la classe, et ce, selon un horaire préétabli.

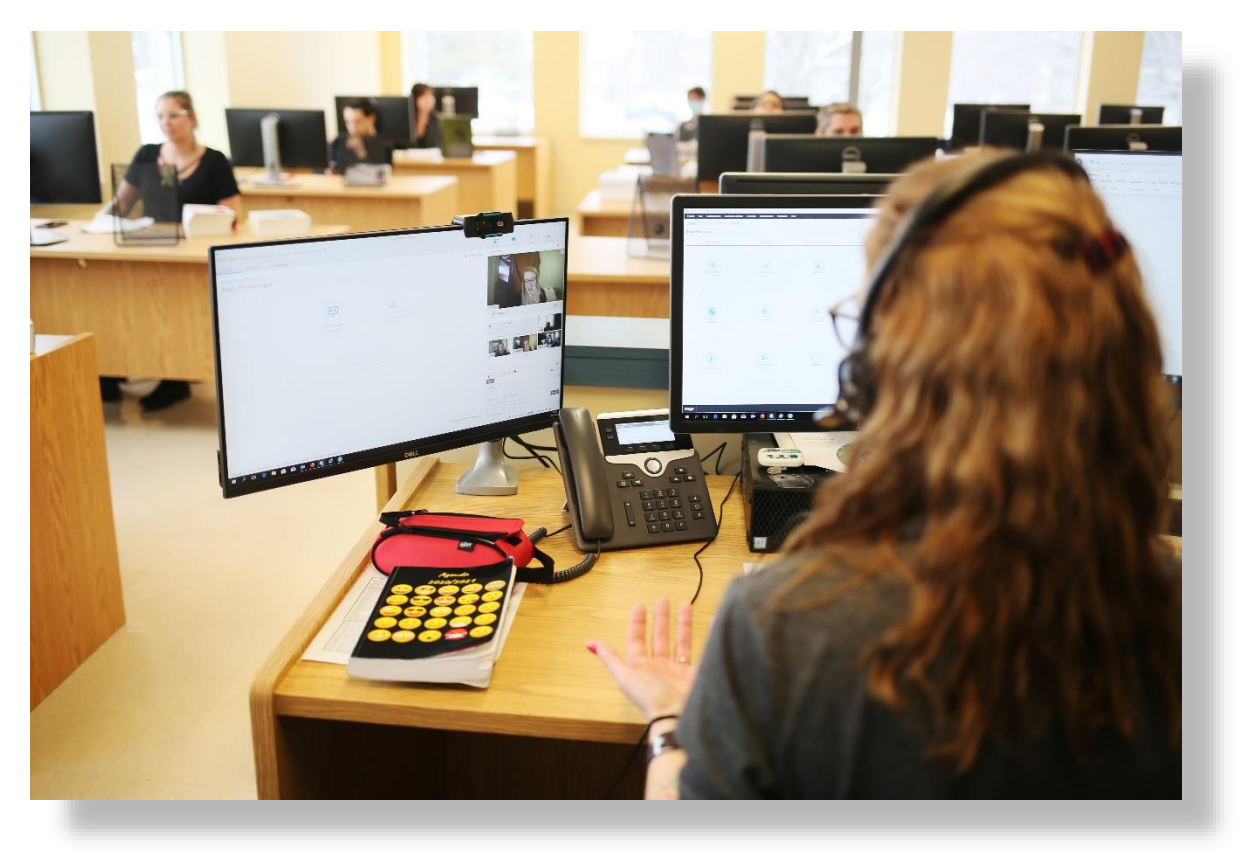

### <span id="page-7-0"></span>**FORMULE D'ENSEIGNEMENT**

#### <span id="page-7-1"></span>**Enseignement individualisé**

Cette formule d'enseignement vous permet de cheminer de façon autonome dans votre formation, et ce, à l'aide de guides d'apprentissage, de capsules vidéo et d'autre matériel adapté à ce type d'enseignement.

Un enseignant est disponible en tout temps, en classe, pour vous guider individuellement et répondre à vos questions. Cette formule comporte de nombreux avantages. Entre autres, ceci vous permet de vous inscrire et commencer votre formation à différents moments de l'année. Le Centre accueille de nouveaux élèves une fois par mois.

Cette formule pourrait aussi vous mener au diplôme plus rapidement. En effet, l'enseignement individualisé vous offre un temps maximum alloué pour chaque compétence ou travail, mais rien ne vous empêche de progresser plus rapidement.

Des enseignants expérimentés, qualifiés et au courant des pratiques courantes du marché sont présents pour vous soutenir tout au long de votre formation.

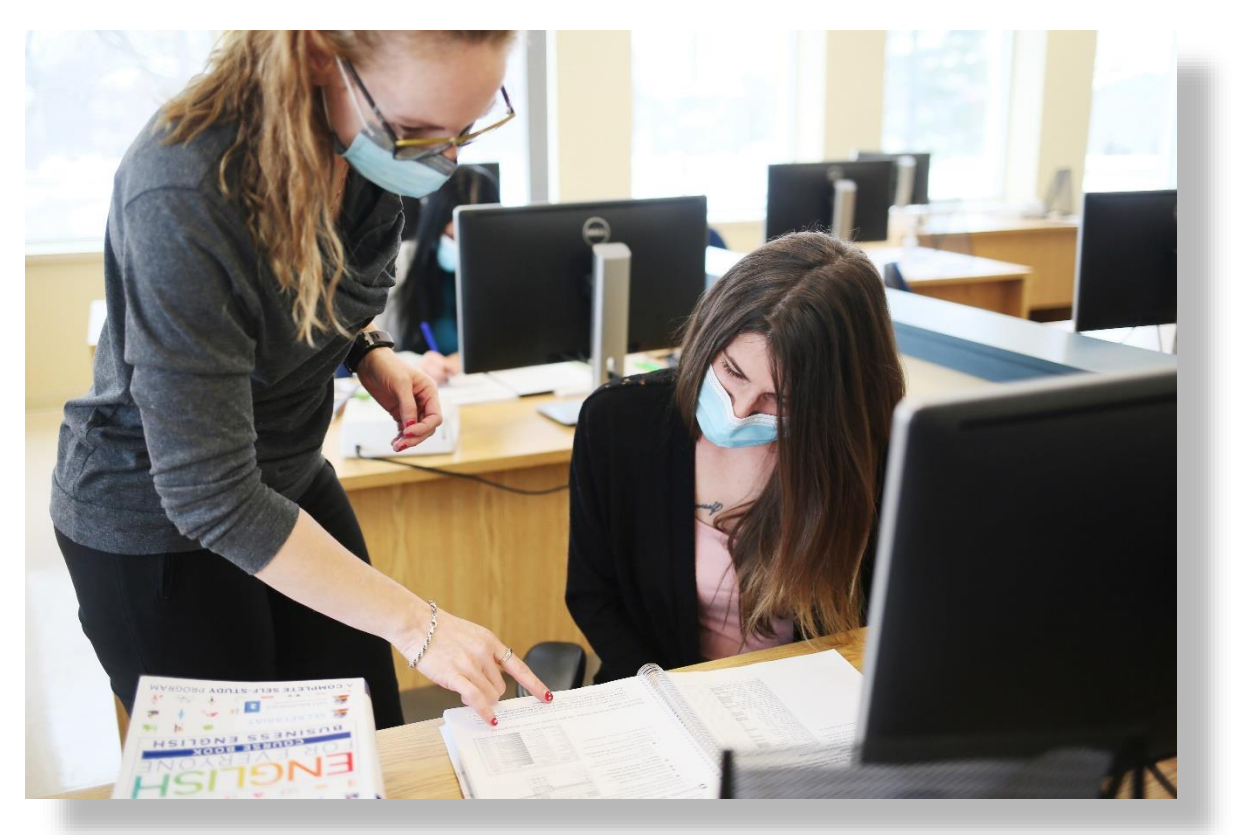

### <span id="page-8-0"></span>**AVANTAGES DE LA FORMATION À DISTANCE SYNCHRONE**

- o Vous minimisez vos déplacements.
- o Vous utilisez du matériel didactique de qualité.
- o Vous avez accès aux mêmes logiciels que les élèves en classe.
- o Vous avez accès à différents moyens de communication.
- o Vous bénéficiez d'un support pédagogique en ligne par une enseignante ou un enseignant, selon un horaire établi, pour répondre à vos questions et vous accompagner dans la progression de vos apprentissages par des explications verbales ou écrites, des démonstrations en lignes, et des accès à des capsules pédagogiques.

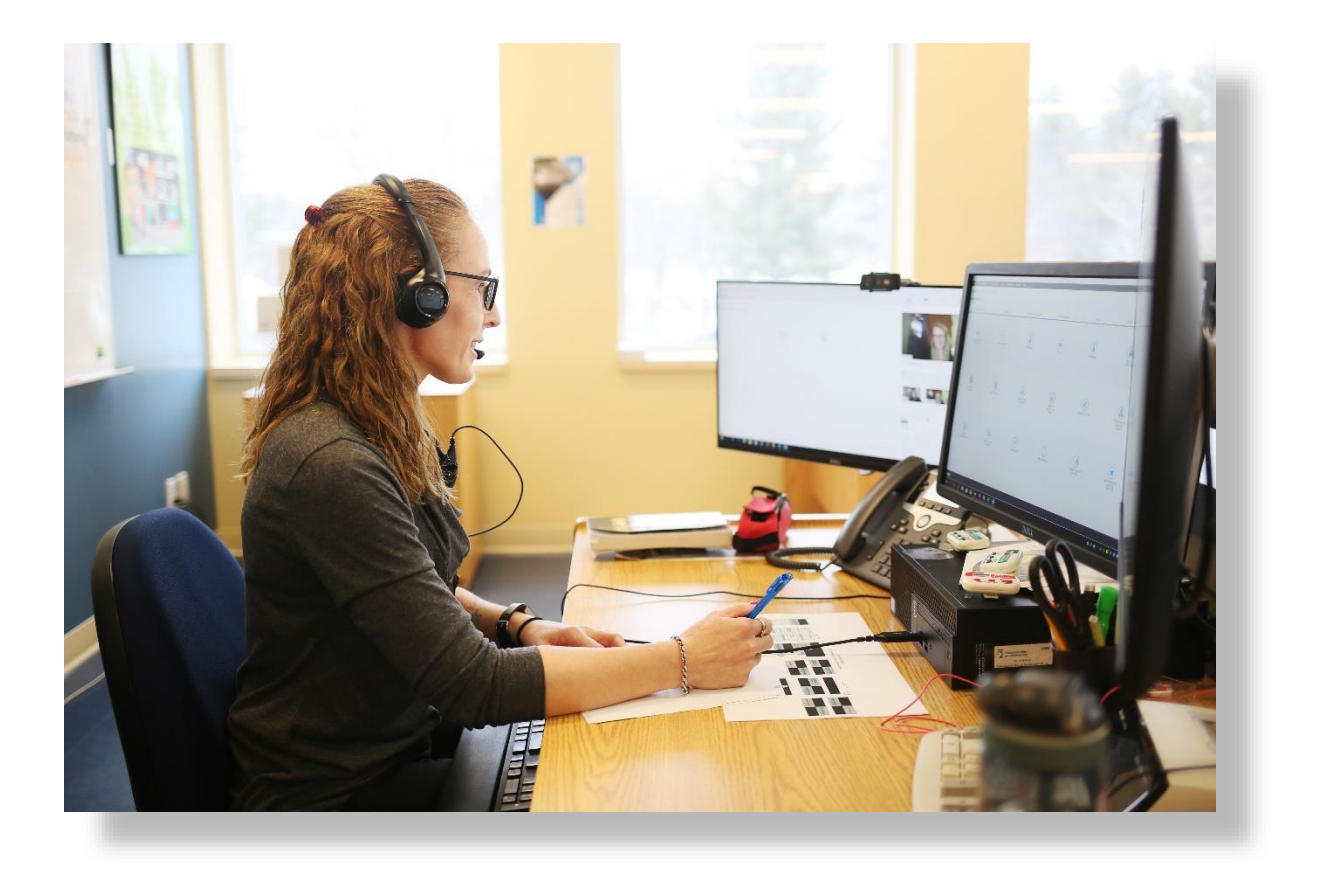

## <span id="page-9-0"></span>**MODALITÉS DE LA FORMATION À DISTANCE**

#### <span id="page-9-1"></span>**EXIGENCES PERSONNELLES**

Si vous avez choisi de vous inscrire en formation à distance afin de réaliser votre projet d'études, c'est que vous possédez certaines qualités essentielles à la poursuite de vos apprentissages. Des qualités telles que l'autonomie, la discipline personnelle, la bonne gestion de son temps, la débrouillardise et la motivation vous assureront la réussite scolaire.

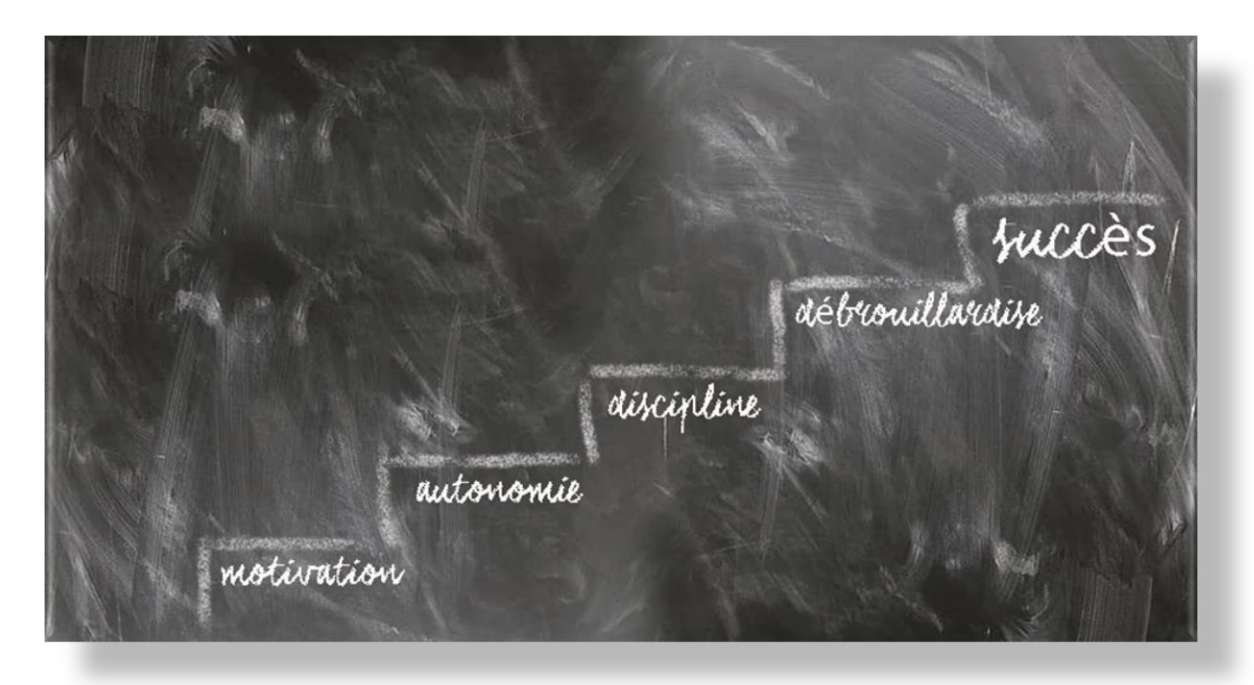

### <span id="page-9-2"></span>**ENGAGEMENT**

Vous devez vous engager dans votre formation à raison de 30 heures par semaine. Il est à noter que les plages horaires sont déjà établies. Vous trouverez plus de détails dans la section *Horaires* de ce document.

Vous devrez respecter les étapes et les échéances des travaux à effectuer et à remettre. Pour tenir ce rythme toute la durée du programme, vous devez être autonome et très motivé.

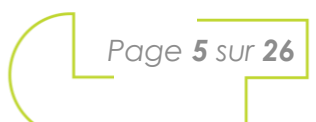

### <span id="page-10-0"></span>**HORAIRES**

<span id="page-10-1"></span>**Élèves à temps plein** Les cours ont lieu du lundi au vendredi, de 8 h à 15 h 20.

#### <span id="page-10-2"></span>**Horaire des cours**

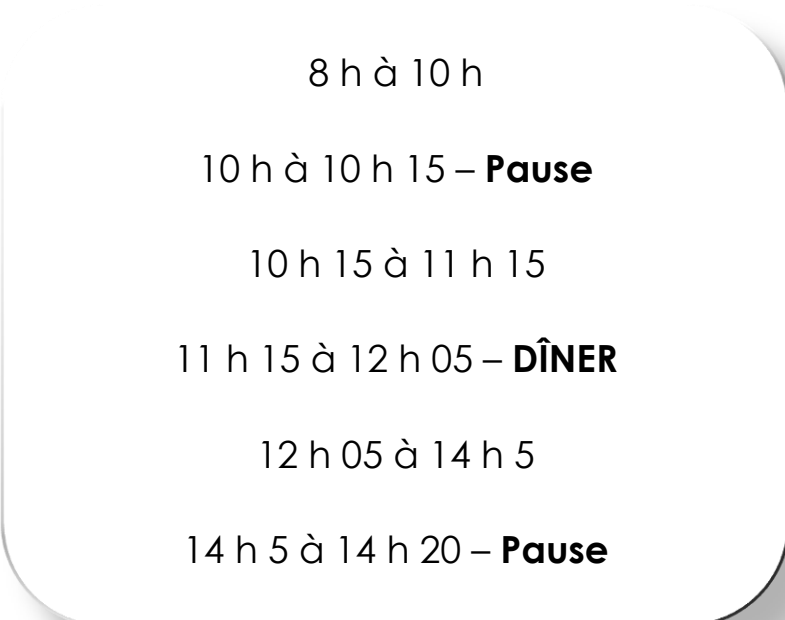

#### <span id="page-10-3"></span>**SÉANCES D'ACCOMPAGNEMENT INDIVIDUELLES VIRTUELLES**

Les séances d'accompagnement individuelles virtuelles ont lieu en temps réel avec un enseignant, qui connaît les réalités du marché du travail et du domaine que vous étudiez. Il vous transmet tout son savoir et son expérience.

Les séances d'accompagnement individuelles virtuelles vous permettent :

- o de recevoir votre enseignant dans votre environnement de travail;
- o de parler seul à seul avec votre enseignant;
- o de faire, au besoin, une rencontre vidéo avec votre enseignant;
- o de donner accès à votre enseignant à votre poste de travail, pour, par exemple, lui permettre de faire une démonstration.

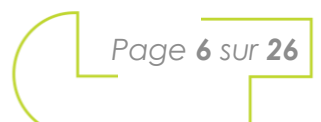

### <span id="page-11-0"></span>**DOCUMENTATION ET MATÉRIEL PÉDAGOGIQUE**

La documentation et le matériel que vous devez utiliser pendant votre formation vous sont remis de différentes façons. Tout d'abord, lors de la rencontre d'accueil, vous recevez la documentation et le matériel nécessaires pour les premières compétences. Vous avez accès en tout temps à un réseau informatique sur lequel vous trouvez tous les documents de références, les fichiers d'exercice, les corrigés et toute autre information que les enseignants partagent avec vous. Puis, lorsque vous faites une évaluation aux fins de la sanction, vous pouvez prendre possession des guides et documents des prochaines compétences.

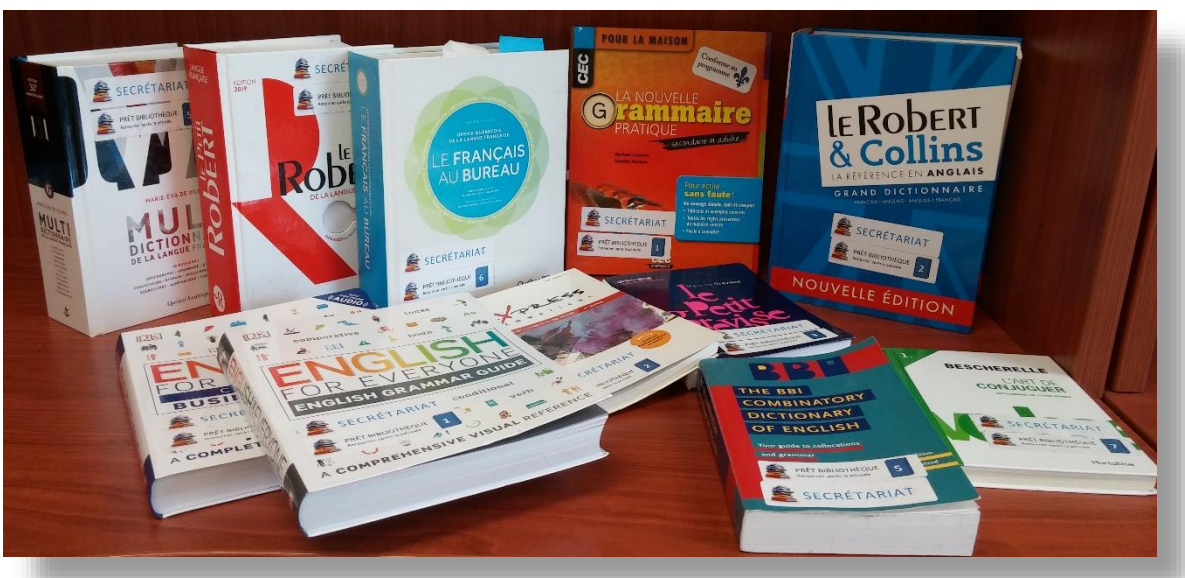

### <span id="page-11-1"></span>**OUVRAGES DE RÉFÉRENCE**

Certains ouvrages de référence vous seront prêtés par le Centre; les ouvrages nécessaires à une compétence en particulier par exemple. Toutefois, ceux que vous devrez consulter sur une base régulière durant la majorité de vos compétences ne vous seront pas prêtés, vous devrez les acheter. Pour l'instant, nous avons assez d'ouvrages de référence afin d'en prêter aux élèves. Toutefois, il est toujours bon d'avoir un dictionnaire, une grammaire et un conjuguer sous la main. À titre information, voici les ouvrages couramment utilisés par une personne occupant un poste d'adjointe administrative qui vous seront prêtés :

- o *Le français au bureau - 7e édition* (éditeur : Les Publications du Québec)
- o Un dictionnaire de langue française (*Multidictionnaire de la langue française* **ou** *Le Petit Robert*. Le *Larousse* n'est pas accepté.)
- o *La Nouvelle grammaire pratique – secondaire et adulte* (éditeur : Les Éditions CEC) **ou** *L'express grammatical 4<sup>e</sup> édition* (éditeur : ERPI)
- o Un conjugueur (ex. : *Bescherelle, L'art de conjuguer* [éditeur : Hurtubise])

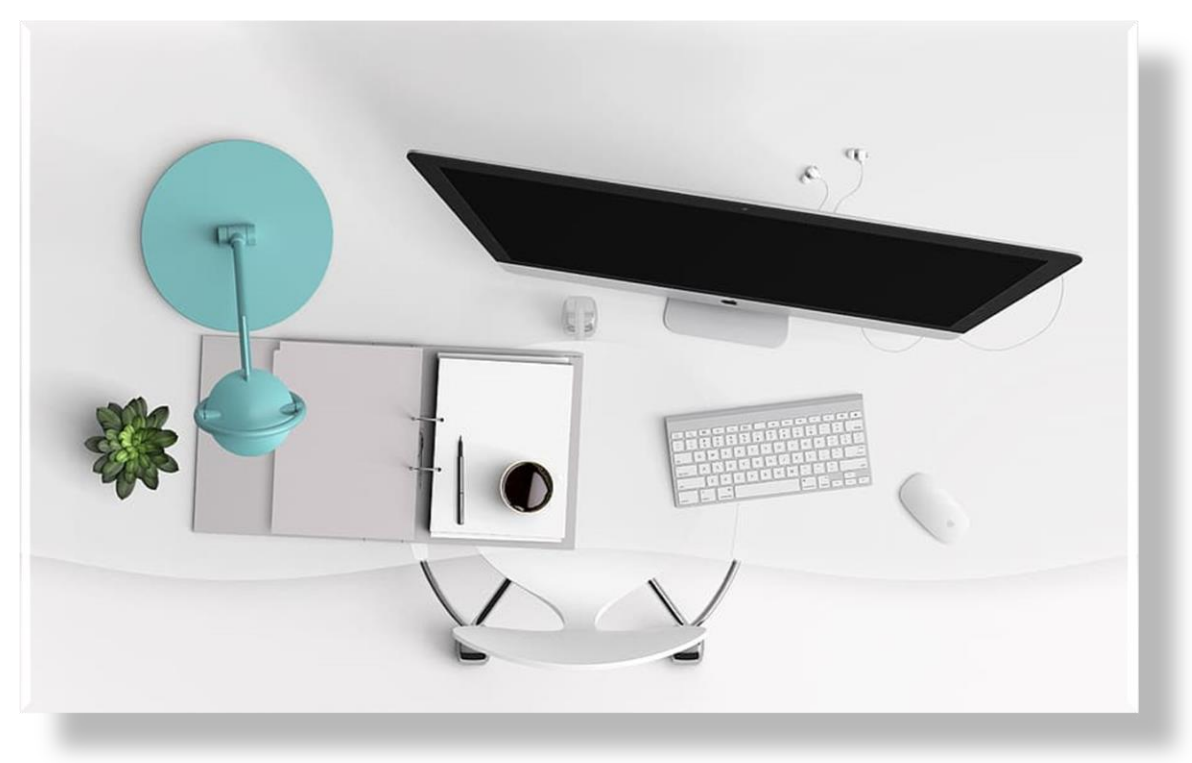

#### <span id="page-12-0"></span>**MATÉRIEL INFORMATIQUE – CONFIGURATION MINIMALE**

- o Un ordinateur (les appareils de type Chromebook ne sont pas supportés).
	- o Systèmes d'exploitation pris en charge
		- Windows : 10 et plus récents
		- Mac OS X : 10,13 et plus récents
	- o Navigateurs, l'une des deux dernières versions de :
		- **•** Mozilla Firefox
		- Safari version
		- Chrome version
- o Une caméra, un casque d'écoute et un microphone sont requis.
- o Une imprimante, un numériseur ou une imprimante 3 en 1 (imprimante, photocopieur et numériseur) sont facultatifs.
- o Une connexion Internet haute vitesse illimitée est essentielle.
- o Une clé USB d'au moins 16 Go.

### <span id="page-12-1"></span>**LOGICIELS**

Tous les logiciels nécessaires à la formation, comme la suite Office, Sage 50 Acomba et DTMax, vous sont fournis par le biais d'une plateforme Web.

### <span id="page-13-0"></span>**ADRESSE ÉLECTRONIQUE**

Performance Plus vous fournira une adresse électronique pour toute la durée de votre formation. C'est avec cette adresse courriel que vos enseignants communiquent avec vous.

#### <span id="page-13-1"></span>**PLATEFORME INTERACTIVE**

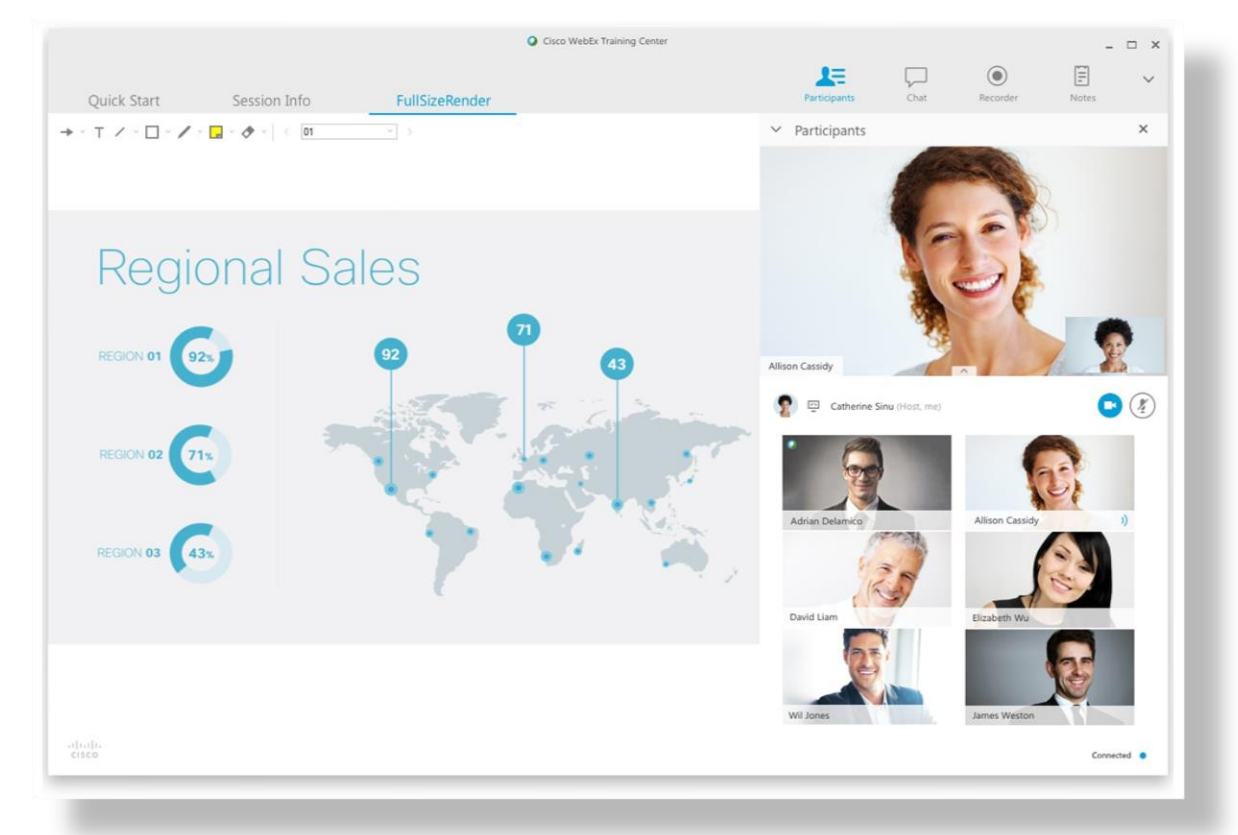

À partir de votre ordinateur, peu importe votre lieu de connexion, vous pouvez vous joindre au groupe de la classe virtuelle. La formation en classe virtuelle interactive est donnée par le biais d'une plateforme Web interactive ou vous êtes en contact direct avec votre enseignant et les autres élèves du groupe, et ce, selon l'horaire préétabli.

Les élèves entendent l'enseignant en direct et peuvent lui poser des questions. Tous les participants peuvent interagir entre eux et avec l'enseignant par la voix et le clavardage. Un tableau blanc virtuel et plusieurs applications conviviales offrent un contenu de formation accessible aux élèves. Le matériel pédagogique est disponible sur cette plateforme.

Voici un aperçu des outils de communication intégrés à la plateforme :

- o Les outils de **clavardage** qui vous permettent d'avoir une conversation écrite, interactive et en temps réel avec votre enseignant ou d'autres élèves, à l'aide du clavier.
- o Les outils d'**annotation** qui vous permettent d'inscrire des notes sur les présentations de l'enseignant.
- o Les outils d'**activation** qui vous permettent d'activer ou de désactiver votre microphone ou votre webcam. C'est avec ces outils que vous pourrez communiquer verbalement avec votre enseignant et avec les autres élèves.
- o Les outils d'**état** qui vous permettent de communiquer avec votre enseignant à l'aide de symboles, sans avoir à prendre la parole. Par exemple, une main levée indique que l'on veut poser une question, un pouce en l'air indique que l'on a compris, un pouce en bas indique que l'on n'est pas d'accord et ainsi de suite.

Une séance de familiarisation lors de la journée d'accueil vous permettra de vous initier à la plateforme d'apprentissage pour votre formation en classe virtuelle interactive.

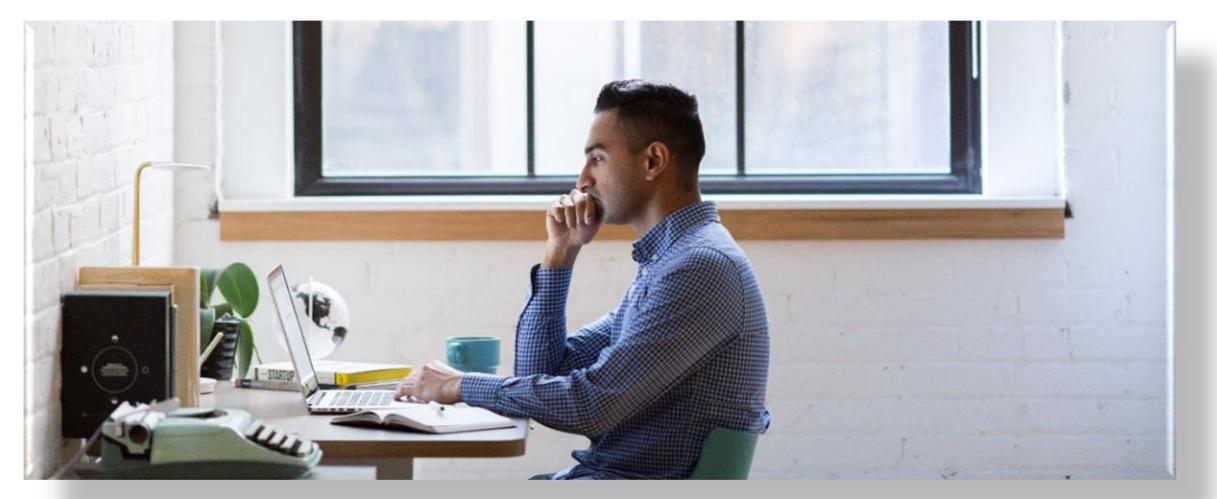

### <span id="page-14-0"></span>**ESPACE PHYSIQUE : BUREAU À DISTANCE**

Nous recommandons de choisir un lieu approprié et calme pour suivre votre formation, ce qui favorisera la qualité de vos apprentissages. Cet espace physique doit vous permettre de rester concentré tout au long de votre formation. Évitez les mauvaises postures ainsi que les endroits bruyants et achalandés.

### <span id="page-15-0"></span>**JOURNÉE D'ACCUEIL**

Lors de cette journée, vous pourrez :

- o établir un premier contact avec le personnel du centre de formation;
- o acquitter les coûts et recevoir le matériel pédagogique;
- o signer votre profil de formation;
- o recevoir votre carte étudiante;
- o assister à une démonstration du fonctionnement de la formation;
- o profiter de cette occasion unique pour obtenir des réponses à toutes vos questions.

### <span id="page-15-1"></span>**TRANSFERT EN CLASSE**

Le transfert d'un élève à la formation en classe individualisée peut s'effectuer de façon prioritaire pourvu qu'il y ait de la place en classe et que la demande soit autorisée par la direction adjointe. Chaque dossier est traité de façon individuelle et confidentielle. Les réussites acquises aux compétences en formation à distance sont reconnues.

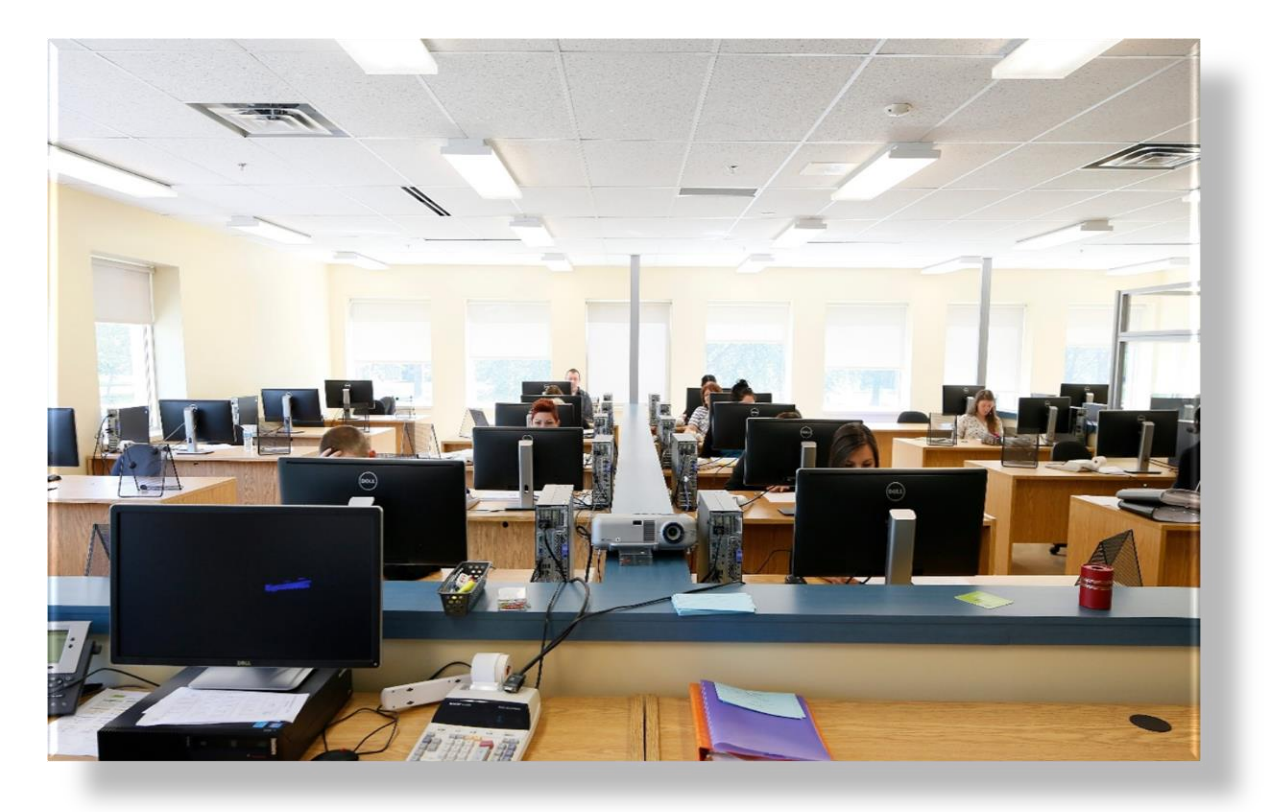

<span id="page-16-0"></span>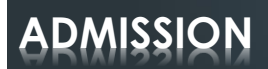

#### <span id="page-16-1"></span>**CONDITIONS D'ADMISSION**

o Avoir au moins 16 ans au 30 septembre de l'année scolaire en cours ET avoir, ou être en voie d'obtenir, les unités de français, d'anglais et de mathématiques de 4<sup>e</sup> secondaire.

OU

o Être titulaire d'un diplôme d'études secondaires (DES) ou de son équivalent reconnu.

OU

o Avoir 18 ans au moment de l'entrée en formation et détenir les préalables fonctionnels prescrits.

Les dossiers sont traités tout au long de l'année scolaire. Lorsque toutes les pièces exigées ont été reçues, nous communiquerons avec vous afin de procéder à votre admission.

#### <span id="page-16-2"></span>**Documents requis**

Peu importe le programme de formation professionnelle choisi, voici les documents requis lors de l'inscription :

- o certificat de naissance émis par l'état civil (original grand format);
- o carte d'assurance-maladie;
- o dernier relevé des apprentissages du MÉES (original);
- o s'il y a lieu, le plus récent bulletin de l'année en cours ou profil de formation;
- o pour les personnes nées hors du Québec, d'autres documents sont nécessaires, dont une preuve de résidence.

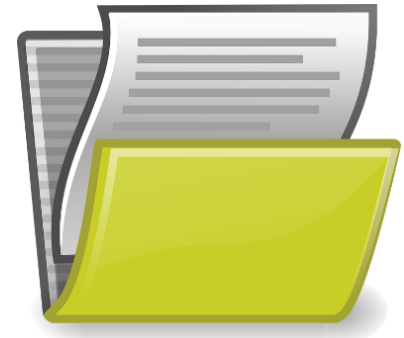

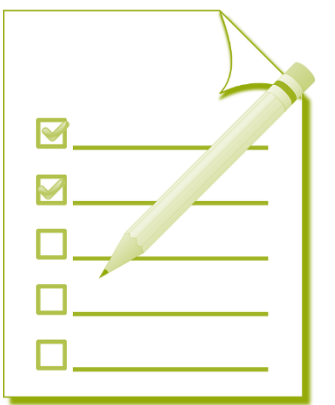

## <span id="page-17-0"></span>**INSCRIPTION**

#### <span id="page-17-1"></span>**DATE LIMITE D'INSCRIPTION**

Puisque la formation est offerte en enseignement individualisé, vous pouvez vous inscrire tout au long de l'année et commencer votre formation sans tarder, sous réserve d'approbation par le Centre de formation Performance Plus.

**RAR** 

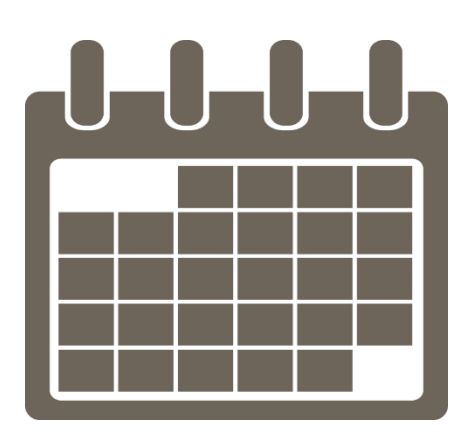

### <span id="page-17-2"></span>**FRAIS GÉNÉRAUX**

Le coût de la formation, qui s'élève à 847,80 \$, doit être acquitté sur place lors de votre journée d'accueil.

Tous les frais peuvent être payés par carte de crédit, chèque ou mandat poste. Si vous vous rendez directement au centre, vous pouvez également payer en argent comptant ou

avec votre carte de débit.

Le coût de la formation inclue tous les frais inhérents à la formation à distance : matériel pédagogique et examen dans les locaux de Performance Plus.

Ce coût est indiqué sous réserve de modifications.

Date d'entrée en vigueur : septembre 2023

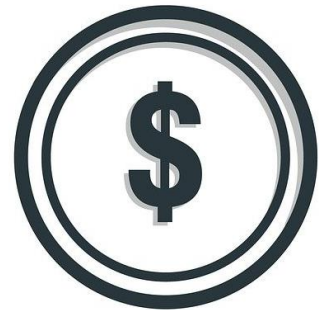

#### <span id="page-18-0"></span>**Frais détaillés**

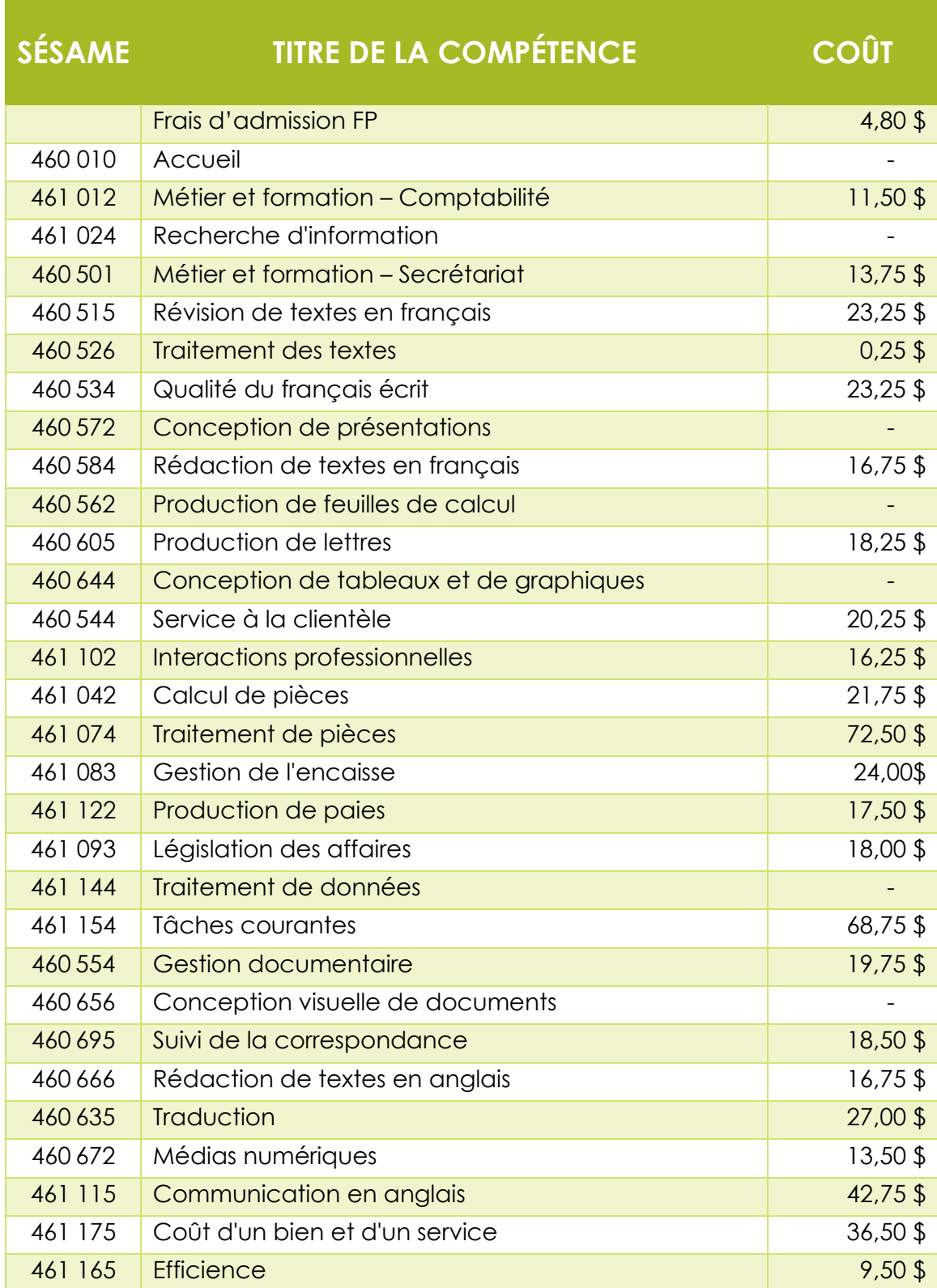

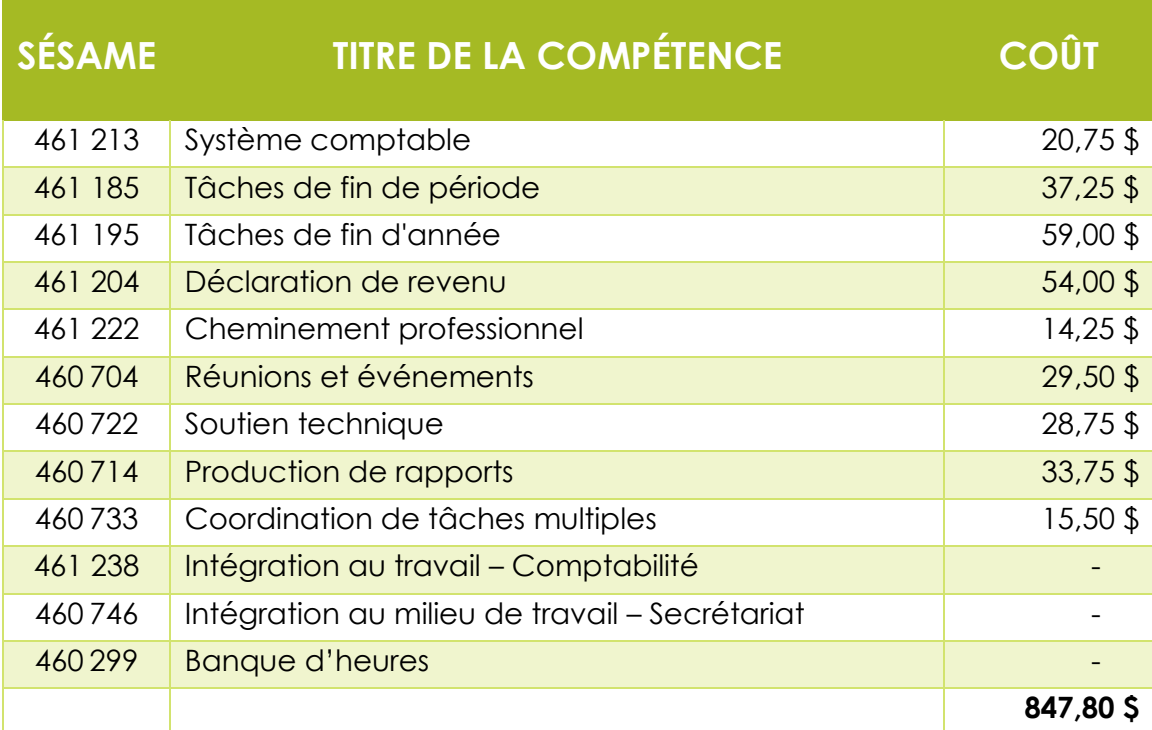

## <span id="page-20-0"></span>**SERVICES OFFERTS À L'ÉLÈVE**

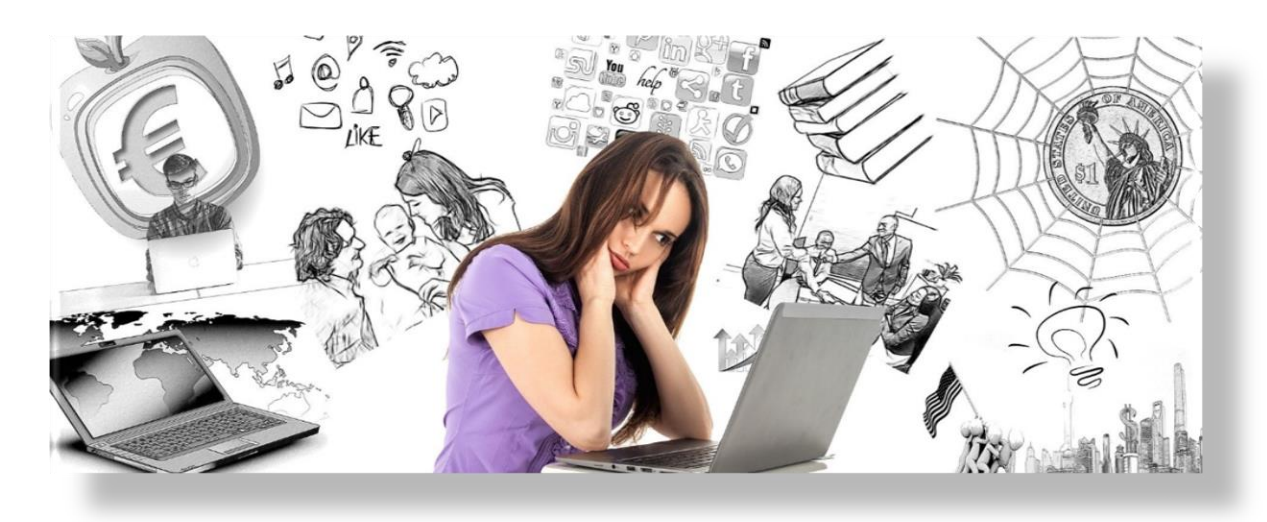

### **SOUTIEN À L'ÉLÈVE**

Vous bénéficiez de plusieurs services pour vous aider à réussir votre projet de formation.

#### <span id="page-20-1"></span>**Conseillère en orientation (CO)**

Si vous avez des questions sur les sujets suivants :

- o votre choix professionnel en lien avec les programmes d'études;
- o vos choix de parcours possibles; (pré-DEP, passerelle, FGA, etc.);
- o les conditions de diplomation DES.

#### <span id="page-20-2"></span>**Technicienne en travail social (TTS)**

Si vous avez des questions d'ordre personnel nuisant à votre rendement scolaire :

- o difficultés financières;
- o préoccupations personnelles et familiales;
- o baisse de motivation;
- o difficulté dans la gestion de conflit;
- o soutien à compléter les demandes de prêts et bourses;
- o suivi et communication auprès des agents d'Emploi-Québec.

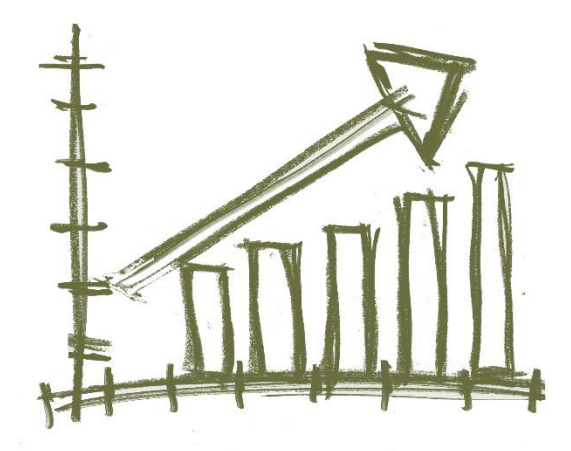

*Page 16 sur 26*

#### <span id="page-21-0"></span>**Tuteur**

Votre tuteur est là pour vous aider à atteindre vos objectifs. Quel est son rôle?

- o Rencontrer individuellement les élèves au moins à deux reprises durant l'année.
- o Rencontrer individuellement les élèves, au besoin, en lien avec des difficultés personnelles, de comportement ou académiques.
- o En cas de besoin, invite l'élève à consulter les autres ressources disponibles en lien avec ses difficultés.

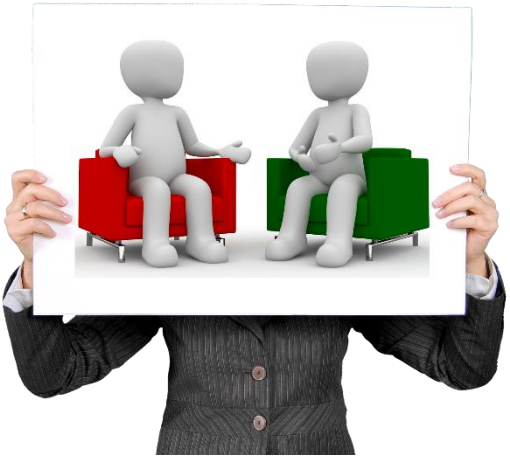

- o Aide l'élève à trouver des solutions et à se fixer des objectifs pour assurer la réussite de sa formation.
- o Écoute, supporte et encourage l'élève dans l'atteinte de ses objectifs.

#### <span id="page-21-1"></span>**AIDE FINANCIÈRE AUX ÉTUDES**

Les élèves inscrits en formation professionnelle, que ce soit pour une formation en classe ou en ligne, peuvent être admissibles à l'aide financière aux études.

#### <span id="page-21-2"></span>**Informations utiles pour remplir le formulaire de demande d'aide financière**

- o Renseignements scolaires (C) : études secondaires en formation professionnelle
- o Code permanent : voir votre bulletin scolaire ou votre relevé de notes
- o Code de l'établissement d'enseignement : 852402
- o Code de programme d'études : 05357 Secrétariat et 05231 Comptabilité
- o Site Web de l'aide financière aux études :<http://www.afe.gouv.qc.ca/>

Pour obtenir de plus amples renseignements concernant l'aide financière aux études, vous pouvez communiquez avec Mme Marie-Josée Meunier, technicienne de travail social à Performance Plus.

## <span id="page-22-0"></span>**STAGE EXPLORATOIRE**

Savez-vous que vous pouvez faire un stage exploratoire d'un jour dans un programme qui vous intéresse? Vous passez la journée avec le groupe d'élèves en formation, vous rencontrez les enseignants et vous visitez le centre et les ateliers. Bref, c'est une excellente façon de voir si le programme que vous avez choisi vous convient. Pour vivre cette expérience, communiquez avec la réception du Centre qui vous offrira une date pour venir explorer la formation.

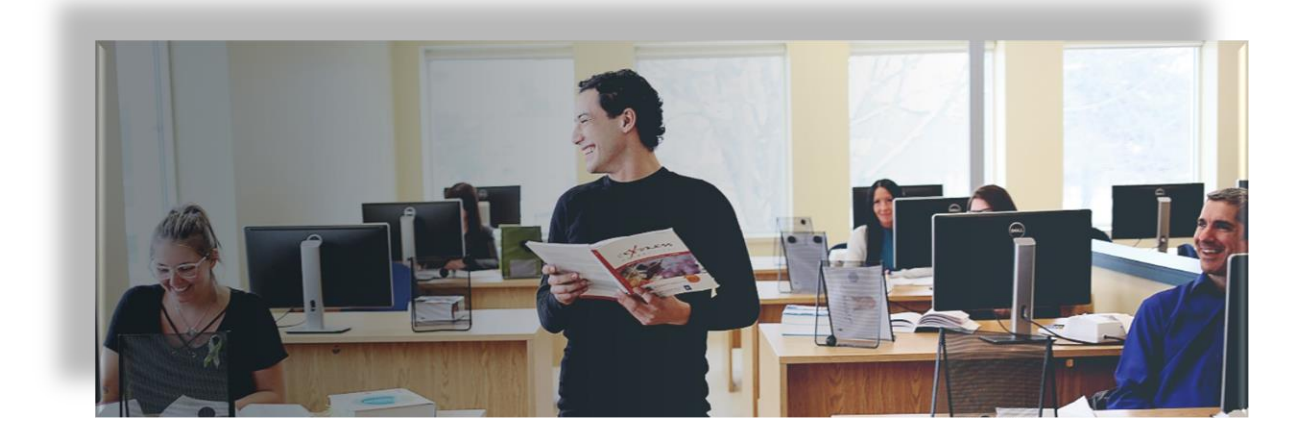

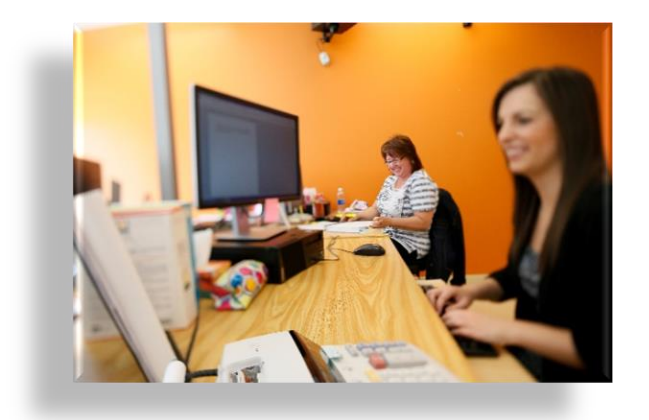

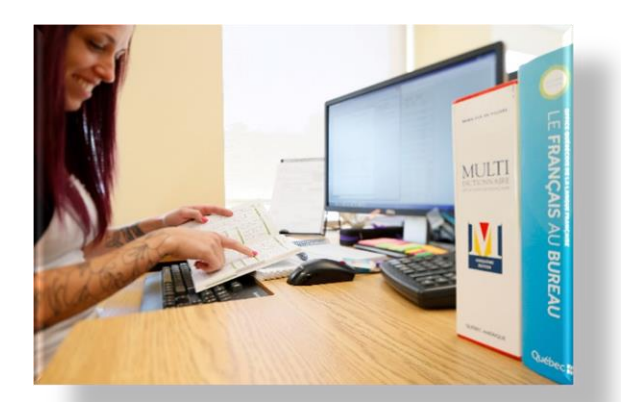

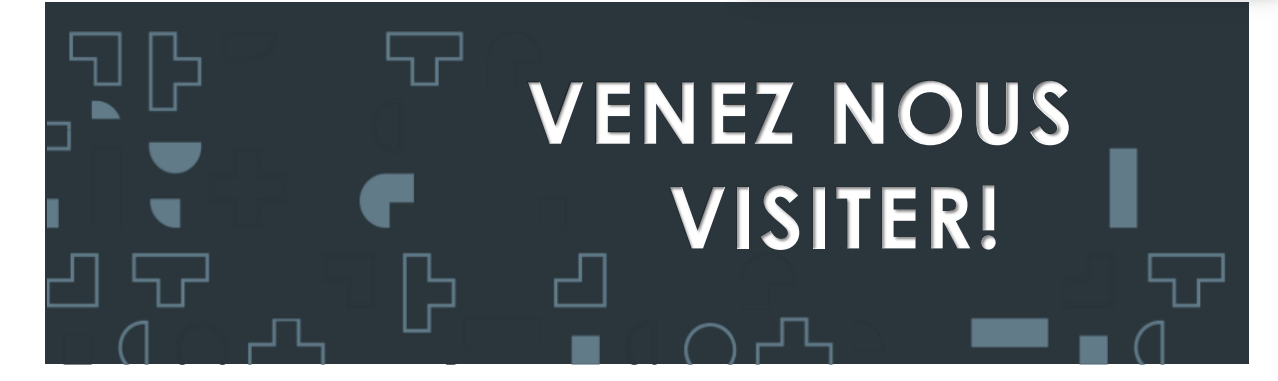

## <span id="page-23-0"></span>**RENSEIGNEMENTS GÉNÉRAUX**

### <span id="page-23-1"></span>**NOUS JOINDRE**

Par téléphone

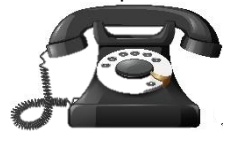

450 566-PLUS (7587), poste 7650

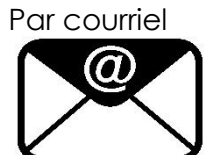

[performanceplus@cssrdn.gouv.qc.ca](mailto:performanceplus@cssrdn.gouv.qc.ca)

Par télécopieur

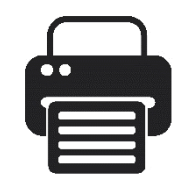

450 562-7722

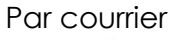

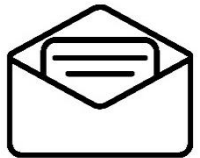

**Centre Performance Plus** 462, avenue Argenteuil Lachute (Québec) J8H 1W9

### <span id="page-23-2"></span>**HEURES D'OUVERTURE DU CENTRE**

Le centre est ouvert de 7 h 45 à 16 h 30.

### <span id="page-23-3"></span>**POLITIQUE DE FERMETURE DU CENTRE DE FORMATION**

Lorsque les conditions météorologiques ou autres événements (panne électrique) créent des difficultés majeures susceptibles d'empêcher l'ouverture du centre de formation, les stations de radio de la région et le site Internet du Centre de services scolaires de la Rivière-du-Nord vous en informeront. Dans ce cas, l'enseignant retournera vos messages ou prendre contact avec vous aussitôt que possible.

#### <span id="page-23-4"></span>**Vacances**

Veuillez noter que les cours se terminent en juillet et reprennent en août. Le centre est fermé durant un mois. Il n'y a aucun service de l'enseignant durant cette période. Pour connaître les dates de vacances de l'année scolaire, veuillez consulter le calendrier scolaire en annexe.

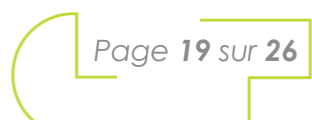

## <span id="page-24-0"></span>**ANNEXE 1**

#### <span id="page-24-1"></span>**DESCRIPTION SOMMAIRE DU PROGRAMME**

**Accueil** *Durée : 6 heures* Durant cette journée, l'élève est amené à visiter le centre et apprendre le fonctionnement de sa formation.

#### **Métier et formation – Comptabilité** *Durée : 15 heures*

Cette compétence a pour but d'amener l'élève à connaître la réalité du métier, à comprendre la démarche de formation et à lui permettre de prendre une décision quant à sa carrière en comptabilité.

#### **Recherche d'information** *Durée : 30 heures*

Au cours de cette compétence, l'élève devra rechercher et échanger de l'information pour répondre à des besoins courants en comptabilité.

#### **Métier et Formation – Secrétariat** *Durée : 15 heures*

Cette compétence a pour but d'amener l'élève à connaître la réalité du métier, à comprendre la démarche de formation et à lui permettre de prendre une décision quant à sa carrière en secrétariat.

#### **Révision de textes en français** *Durée : 86 heures*

Au cours de cette compétence, l'élève apprend à corriger des fautes d'orthographe d'usage et de grammaire dans un texte d'affaires à l'aide d'outils de référence (dictionnaire, grammaire, tableaux de conjugaison, etc.)

#### **Traitement des textes** *Durée : 84 heures*

Dans cette compétence, l'élève apprend à utiliser un logiciel de traitement de texte pour saisir des textes dans un temps prescrit, effectuer leur mise en page et créer des tableaux.

#### **Qualité du français écrit** *Durée : 63 heures*

Au cours de cette compétence, l'élève apprend à corriger et améliorer un texte d'affaires à l'aide d'outils de référence papier et numériques, soit la ponctuation, les anglicismes, les pléonasmes, les structures de phrase, etc.

#### **Conception de présentations** *Durée : 30 heures*

Dans cette compétence, l'élève apprend à concevoir, en vue de leur diffusion, des présentations visuelles dynamiques à l'aide d'un logiciel de présentation.

#### **Rédaction de textes en français** *Durée : 51 heures*

Cette compétence prépare l'élève à rédiger des textes professionnels en français en tenant compte du contenu à transmettre et du destinataire. Au terme de cette compétence, il comprend l'importance de tenir compte des directives et de rassembler les renseignements nécessaires à la rédaction avant d'entreprendre l'écriture d'un texte.

#### **Production de feuilles de calcul** *Durée : 30 heures*

Au cours de cette compétence, l'élève apprend à utiliser un tableur électronique pour créer et modifier des feuilles de calcul, puis en effectuer la mise en page.

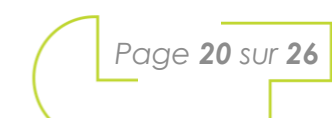

## *Page 21 sur 26*

#### de retenues à la source, d'une calculatrice commerciale, de journaux et des logiciels de traitement de texte, de tableur et de comptabilité.

**Législation des affaires** *Durée : 45 heures* Cette compétence prépare l'élève à utiliser l'information relative à la législation des affaires à l'aide de sources de références écrites, électroniques et téléphoniques.

#### **Traitement de données** *Durée : 57 heures*

Dans cette compétence, l'élève apprend à organiser et traiter les données liées aux ressources d'une entreprise à l'aide d'un logiciel de base de données et ceci

Au cours de cette compétence, l'élève apprend à calculer et préparer des pièces justificatives à l'aide d'outils que l'on retrouve dans un contexte de travail (logiciel de tableur, calculatrice commerciale, table de capitalisation, table des cotes de conversion de devises étrangères...).

#### **Traitement des pièces** *Durée : 60 heures*

Au cours de cette compétence, l'élève apprend à traiter les pièces justificatives de différents types d'entreprises à l'aide d'un journal général, d'un grand livre général, d'un logiciel de tableur et d'une calculatrice commerciale.

**Gestion de l'encaisse** *Durée : 42 heures* Dans cette compétence, l'élève apprend à gérer l'encaisse à l'aide d'une calculatrice commerciale, d'un tableur, d'un logiciel de traitement de texte, d'un journal général et d'outils de référence.

Dans cette compétence, l'élève apprend à produire les paies à l'aide des tables

**Calcul des pièces** *Durée : 33 heures*

### Cette compétence permet à l'élève d'interagir dans des situations

demandes et à en faire le suivi.

Dans cette compétence, l'élève exploite les fonctions de base d'un tableur. Il effectue du traitement multifeuille, produit des graphiques ou des diagrammes, crée des modèles, insère des commentaires dans un fichier puis exporte et importer des classeurs. **Service à la clientèle** *Durée : 73 heures*

Cette compétence prépare l'élève à assurer le service à la clientèle (en personne, par téléphone ou par messagerie électronique), à répondre aux

professionnelles variées. Il apprend les principes de la communication et les techniques de travail en équipe; à comprendre l'importance de la qualité des

administratives d'une ou de plusieurs pages et en faire la mise en page. **Conception de tableaux et de graphiques** *Durée : 60 heures*

**Production de lettres** *Durée : 60 heures*

## Au cours de cette compétence, l'élève apprend à rédiger des lettres

clientèle, le travail d'équipe et l'éthique professionnelle.

**Interactions professionnelles** *Durée* **: 33** *heures* 

#### **Production de paies** *Durée : 45 heures*

relations professionnelles dans son travail et à se familiariser avec le service à la

à partir de données relatives à la main-d'œuvre, à l'inventaire, aux matières premières et aux frais généraux.

#### **Tâches courantes** *Durée : 86 heures*

Dans cette compétence, l'élève apprend à effectuer des tâches courantes liées aux transactions avec des créditeurs et des débiteurs à partir de données contenues dans un système comptable informatisé. Il apprend à recueillir et à organiser les pièces justificatives; à assurer le suivi des transactions effectuées par les débiteurs et les créditeurs; à assurer le suivi de l'inventaire; à enregistrer les pièces aux journaux; à effectuer les reports aux grands livres; à rédiger la balance de vérification ainsi qu'à produire des rapports, à les vérifier et à les classer.

#### **Gestion documentaire** *Durée : 57 heures*

Dans cette compétence, l'élève apprend à classer et traiter (détruire, archiver et transférer) des documents papier ou électroniques en tenant compte d'un plan de classification ou d'une structure de classement établie.

#### **Conception visuelle de documents** *Durée : 84 heures*

Au cours de cette compétence, l'élève apprend à utiliser différents logiciels, dont un logiciel de publication assistée par l'ordinateur, afin de réaliser, en vue de leur diffusion, la conception visuelle de documents : dépliants, cartes professionnelles, documents publicitaires, journaux internes, formulaires, contrats, etc.

#### **Suivi de la correspondance** *Durée : 50 heures*

Au cours de cette compétence, l'élève apprend à disposer et à traiter de la correspondance traditionnelle et numérique (réception et envoi du courrier). Il apprend également à disposer le texte et à effectuer la fusion de lettres, d'enveloppes et d'étiquettes pour des envois massifs.

#### **Rédaction de textes en anglais** *Durée : 83 heures*

Cette compétence a pour but d'amener l'élève à rédiger en anglais des textes professionnels et en faire la mise en page à l'aide d'outils de référence, d'outils d'aide à la rédaction, d'outils d'aide à la correction et d'outils technologiques.

#### **Traduction** *Durée : 72 heures*

Dans cette compétence, l'élève apprend à traduire des textes professionnels de l'anglais vers le français et du français vers l'anglais à l'aide d'outils de référence et d'outils d'aide à la traduction et à la correction.

#### **Médias numériques** *Durée : 32 heures*

Cette compétence amène l'élève à intégrer des éléments (liens hypertextes, images, vidéos, textes, etc.) dans des pages de médias numériques, dont des pages Web et des pages sur les médias sociaux, en vue de leur actualisation et de leur diffusion.

#### **Communication en anglais** *Durée : 65 heures*

Au cours de cette compétence, l'élève est amené à communiquer en anglais dans un contexte de comptabilité à partir de jeux de rôle se déroulant en anglais. Ici, l'élève doit acquérir la compétence lui permettant d'entretenir une conversation en anglais en employant le vocabulaire propre au domaine du commis à la comptabilité.

#### **Coût d'un bien et d'un service** *Durée : 69 heures*

Cette compétence a pour but d'amener l'élève à effectuer des calculs liés à la détermination du coût d'un bien ou d'un service à partir de données connues dans un système comptable informatisé et dans une base de données. Il apprend à calculer le coût de marchandises vendues; à ventiler les charges par commande, par projets et par activités; à calculer le coût d'un projet ou d'une commande; à calculer le coût d'une activité ainsi qu'à vérifier et classer les rapports.

**Efficience** *Durée : 75 heures*

Au cours de cette compétence, l'élève apprend à assurer l'efficience de son travail à l'aide d'outils de planification, des logiciels de traitement de texte, de tableur, de base de données et d'agenda ainsi qu'à l'aide d'outils de télécommunication.

#### **Système comptable** *Durée : 45 heures*

Cette compétence amène l'élève implanter un système comptable à partir d'une liste de renseignements sur l'entreprise et sur ses politiques de fonctionnement et de contrôle interne.

#### **Tâches de fin de période** *Durée : 78 heures*

Cette compétence amène l'élève à effectuer des tâches de fin de période à partir de données contenues dans un système comptable informatisé. Il apprend à planifier et organiser son travail; à effectuer les écritures de régularisation simples; à effectuer la perception des comptes; à comptabiliser les transactions relatives aux immobilisations et à l'inventaire; à effectuer les remises de taxes et de déductions à la source; à produire les états financiers périodiques; à faire le suivi du budget ainsi qu'à produire et vérifier les rapports.

#### **Tâches de fin d'année** *Durée : 75 heures*

Cette compétence a pour but d'amener l'élève à effectuer des tâches de fin d'année à partir de données contenues dans une base de données et dans un système comptable informatisé. Il apprend à planifier et à organiser son travail; à effectuer les écritures des courus, des différés, les écritures de fermeture et les écritures de réouverture; à produire les états financiers annuels; à produire les états financiers prévisionnels, comparatifs et un rapport financier; à remplir les formulaires statutaires ; à assurer le suivi des comptes stratégiques ainsi qu'à vérifier et classer les documents.

#### **Déclaration de revenus** *Durée : 57 heures*

Au cours de cette compétence, l'élève apprend à produire la déclaration de revenu d'un particulier à partir des renseignements personnels, des feuillets et autres données fournies par un client. La production de la déclaration de revenus est effectuée à l'aide d'une calculatrice commerciale et d'un logiciel de production de déclaration de revenus.

#### **Cheminement professionnel** *Durée : 27 heures*

Dans cette compétence, l'élève apprend à assurer son cheminement professionnel. L'élève apprend à préparer un plan de carrière adapté à ses besoins.

*Page 23 sur 26*

## *Page 24 sur 26*

#### **Réunions et événements** *Durée : 57 heures*

Cette compétence amène l'élève à effectuer les étapes de préparation de réunions et d'événements (colloques, journées thématiques, etc.) et produire les documents nécessaires à leur tenue (avis de convocation, ordres du jour, etc.). Il apprend à produire un compte rendu de réunion, un procès-verbal ou un bilan d'événement.

#### **Soutien technique** *Durée : 32 heures*

Cette compétence a pour but d'amener l'élève à assister le personnel dans l'utilisation d'équipement, de matériel, de logiciels et d'outils technologiques, ainsi qu'à effectuer l'approvisionnement en fournitures de bureau.

#### **Production de rapports** *Durée : 57 heures*

Dans cette compétence, l'élève apprend à disposer le texte d'un rapport, à y insérer des éléments (index, tableau, bibliographie, etc.) ainsi qu'à générer une table des matières et un index. De plus, il apprend à effectuer la mise en page du document.

#### **Coordination de tâches multiples** *Durée : 47 heures*

Cette compétence a pour but d'amener l'élève à planifier l'exécution de diverses tâches dans un temps déterminé, à en assurer l'efficience et la qualité, et à ajuster, s'il y a lieu, la planification faite en fonction d'imprévus.

#### **Intégration au travail – Secrétariat** *Durée : 90 heures*

Cette compétence a pour but de permettre à l'élève de s'intégrer au milieu de travail dans le domaine du secrétariat en appliquant toutes les compétences préalablement acquises et en les exploitant selon les directives demandées par le superviseur de stage sélectionné par l'entreprise hôte.

#### **Intégration au travail – Comptabilité** *Durée : 120 heures*

Cette compétence a pour but de permettre à l'élève de s'intégrer au milieu du travail dans le domaine de la comptabilité en appliquant toutes les compétences préalablement acquises et en les exploitant selon les directives demandées par le superviseur de stage sélectionné par l'entreprise hôte.

**Banque d'heures** *Durée : 55 heures* Ces heures peuvent être utilisées afin d'aider l'élève à surmonter des difficultés dans ses apprentissages ou encore afin de faire des activités d'enrichissement.

<span id="page-29-0"></span>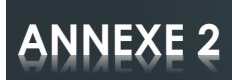

### <span id="page-29-1"></span>**CALENDRIER SCOLAIRE 2023-2024**

Centre<br>de services scolaire<br>de la Rivière-du-Nord<br>QUÉDEC **de la** 

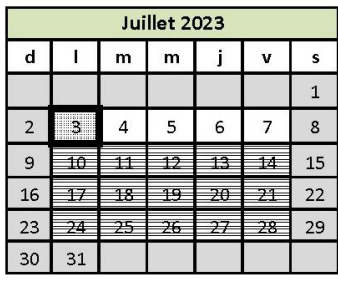

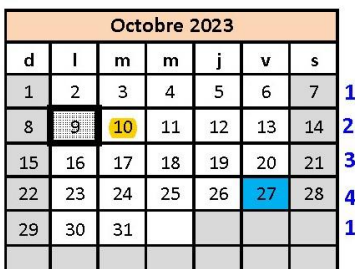

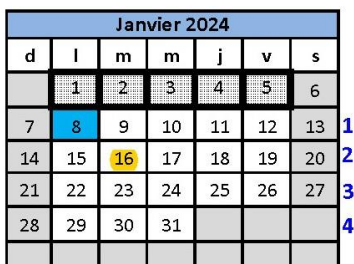

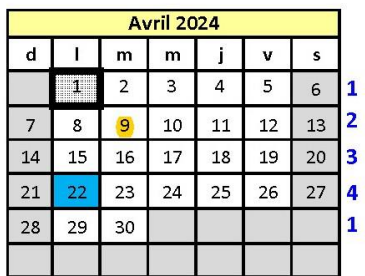

#### Calendrier scolaire 2023-2024

#### **Performance Plus**

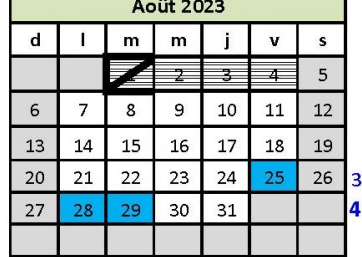

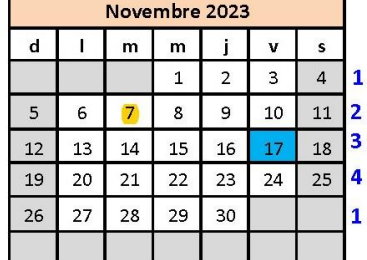

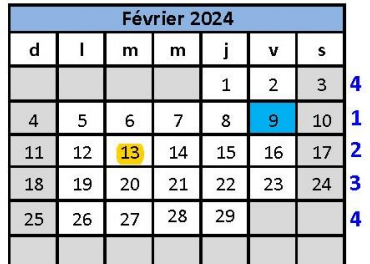

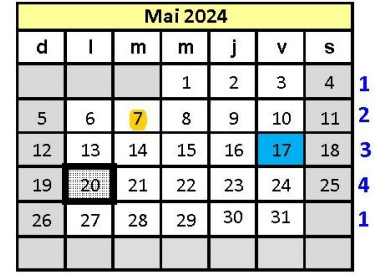

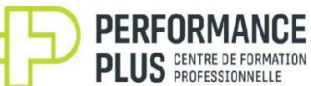

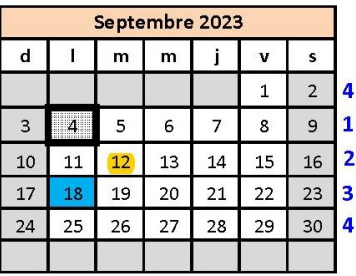

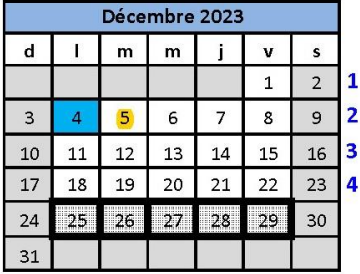

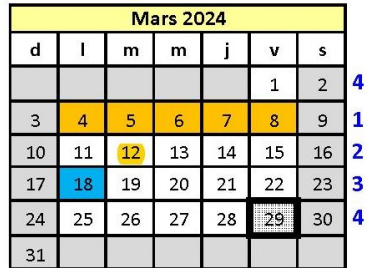

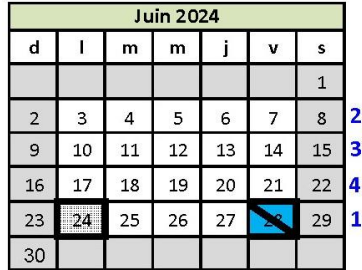

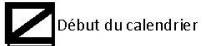

Fin du calendrier

Semaines de fermeture pour vacances estivales Congés pour les élèves et tout le personnel

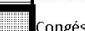

- Journées pédagogique
- Semaine de relâche

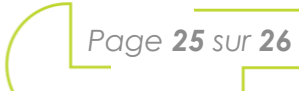

## <span id="page-30-0"></span>**BIBLIOGRAPHIE**

- CÉGEP DE RIMOUSKI. *Formation en mode virtuel*, [s. d.], [En ligne] [https://www.cegep-rimouski.qc.ca/formation-continue/formation-en](https://www.cegep-rimouski.qc.ca/formation-continue/formation-en-mode-virtuel)[mode-virtuel.](https://www.cegep-rimouski.qc.ca/formation-continue/formation-en-mode-virtuel)
- CENTRE DE FORMATION PROFESSIONNELLE MAURICE-BARBEAU. *Quels sont les avantages de l'enseignement individualisé?*, [s. d.], [En ligne] [http://www.cfpmb.com/question/qu%E2%80%99est-ce-que](http://www.cfpmb.com/question/qu%E2%80%99est-ce-que-l%E2%80%99enseignement-individualise/)[l%E2%80%99enseignement-individualise/.](http://www.cfpmb.com/question/qu%E2%80%99est-ce-que-l%E2%80%99enseignement-individualise/)
- CENTRE DE SERVICES SCOLAIRE DES PHARES. *Formation à distance. Guide d'études* [Août 2020], [En ligne] [http://lescentresdeformation.com](http://lescentresdeformation.com/images/_ADM_2020_21.pdf) / [images/\\_ADM\\_2020\\_21.pdf](http://lescentresdeformation.com/images/_ADM_2020_21.pdf)
- CENTRE DE SERVICES SCOLAIRE DES SOMMETS. *Secrétariat 5357*, *Formation en ligne.* [s. d.], [En ligne] [http://lescentresdeformation.com](http://lescentresdeformation.com/images/_ADM_2020_21.pdf) / [images/\\_ADM\\_2020\\_21.pdf](http://lescentresdeformation.com/images/_ADM_2020_21.pdf)
- CENTRE MULTISERVICE DES SAMARES. Formation en ligne, Centre multiservice des Samares, Joliette, [s. d.], [En ligne] [https://www.centremultiservice.ca/](https://www.centremultiservice.ca/formation-a-distance/formation-virtuelle-en-ligne) [formation-a-distance/formation-virtuelle-en-ligne.](https://www.centremultiservice.ca/formation-a-distance/formation-virtuelle-en-ligne)
- COLLÈGE LASALLE. *Formation à distance mixte*, [s. d.], [En ligne] [https://www.collegelasalle.com/futurs-etudiants/modes-de](https://www.collegelasalle.com/futurs-etudiants/modes-de-formation/formation-en-ligne)[formation/formation-en-ligne.](https://www.collegelasalle.com/futurs-etudiants/modes-de-formation/formation-en-ligne)
- COMPÉTENCES OUTAOUAIS. Guide d'information de la formation à distance, [Janvier 2017], [En ligne] [http://www.csdraveurs.qc.ca/SiteWeb](http://www.csdraveurs.qc.ca/SiteWeb/SitesEtablissements/CACS/documents/FAD/Guide_infoFAD_old.pdf) / [SitesEtablissements/CACS/documents/FAD/Guide\\_infoFAD\\_old](http://www.csdraveurs.qc.ca/SiteWeb/SitesEtablissements/CACS/documents/FAD/Guide_infoFAD_old.pdf) .pdf.
- FADIO. *Guide sur l'apprentissage à distance*, [août 2015], [En ligne], [https://www.fadio.net/wp-content/uploads/2018/04/Guide](https://www.fadio.net/wp-content/uploads/2018/04/GuideapprentissagedistanceSEC.couv_.pdf) apprentissagedistanceSEC.couv.pdf.